## How to log into Glow, locate and open Office 0365 files

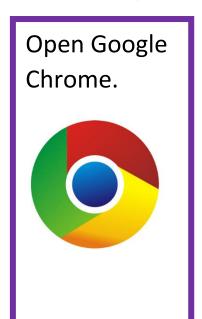

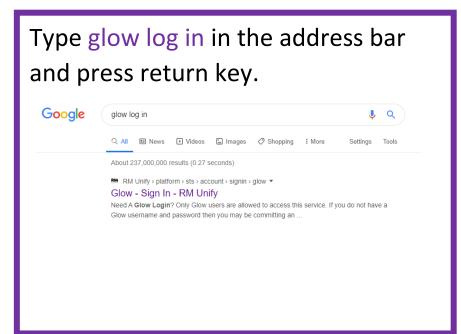

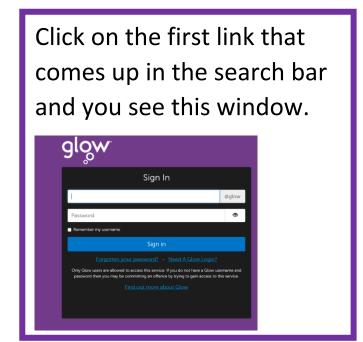

Enter your glow user name and password and click sign in.

Your launchpad will open

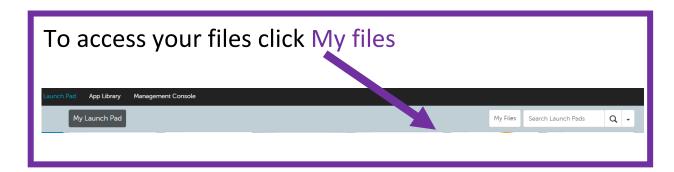

Click on the dots to select an

Office 0365 app.

III 9 OneDrive